Diamond Vc500 One Touch Video Capture **[Instructions](http://my.manualslist.ru/list.php?q=Diamond Vc500 One Touch Video Capture Instructions)** >[>>>CLICK](http://my.manualslist.ru/list.php?q=Diamond Vc500 One Touch Video Capture Instructions) HERE<<<

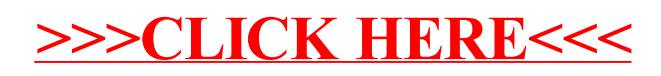